RDDs, Datasets and DataFrames

# **Spark - Exercises**

#### **Log filtering**

- **Input: a simplified log of a web server (i.e., a** textual file)
	- **Each line of the file is associated with a URL request**
- Output: the lines containing the word "google"
	- **Store the output in an HDFS folder**

### Exercise #30 - Example

#### **Input file**

66.249.69.97 - - [24/Sep/2014:22:25:44 +0000] "GET http://www.google.com/bot.html" 66.249.69.97 - - [24/Sep/2014:22:26:44 +0000] "GET http://www.google.com/how.html" 66.249.69.97 - - [24/Sep/2014:22:28:44 +0000] "GET http://dbdmg.polito.it/course.html" 71.19.157.179 - - [24/Sep/2014:22:30:12 +0000] "GET http://www.google.com/faq.html" 66.249.69.97 - - [24/Sep/2014:31:28:44 +0000] "GET http://dbdmg.polito.it/thesis.html"

#### Output

66.249.69.97 - - [24/Sep/2014:22:25:44 +0000] "GET http://www.google.com/bot.html" 66.249.69.97 - - [24/Sep/2014:22:26:44 +0000] "GET http://www.google.com/how.html" 71.19.157.179 - - [24/Sep/2014:22:30:12 +0000] "GET http://www.google.com/faq.html"

#### **Log analysis**

- **Input:** log of a web server (i.e., a textual file)
	- **Each line of the file is associated with a URL request**
- Output: the list of distinct IP addresses associated with the connections to a google page (i.e., connections to URLs containing the term "www.google.com")
	- **Store the output in an HDFS folder**

#### Exercise #31 - Example

#### **Input file**

66.249.69.97 - - [24/Sep/2014:22:25:44 +0000] "GET http://www.google.com/bot.html" 66.249.69.97 - - [24/Sep/2014:22:26:44 +0000] "GET http://www.google.com/how.html" 66.249.69.97 - - [24/Sep/2014:22:28:44 +0000] "GET http://dbdmg.polito.it/course.html" 71.19.157.179 - - [24/Sep/2014:22:30:12 +0000] "GET http://www.google.com/faq.html" 66.249.69.95 - - [24/Sep/2014:31:28:44 +0000] "GET http://dbdmg.polito.it/thesis.html" 66.249.69.97 - - [24/Sep/2014:56:26:44 +0000] "GET http://www.google.com/how.html" 56.249.69.97 - - [24/Sep/2014:56:26:44 +0000] "GET http://www.google.com/how.html"

#### Output

66.249.69.97 71.19.157.179 56.249.69.97

- **Maximum value** 
	- **Input: a collection of (structured) textual csv files** containing the daily value of PM10 for a set of sensors
		- Each line of the files has the following format sensorId**,**date**,**PM10 value (μg/m<sup>3</sup> )**\n**
	- Output: report the maximum value of PM10
		- **Print the result on the standard output**

### Exercise #32 - Example

#### **Input file**

s1,2016-01-01,20.5 s2,2016-01-01,30.1 s1,2016-01-02,60.2 s2,2016-01-02,20.4 s1,2016-01-03,55.5 s2,2016-01-03,52.5

#### Output 60.2

- **Top-k maximum values** 
	- **Input: a collection of (structured) textual csv files** containing the daily value of PM10 for a set of sensors
		- Each line of the files has the following format sensorId**,**date**,**PM10 value (μg/m<sup>3</sup> )**\n**
	- Output: report the top-3 maximum values of PM10
		- **Print the result on the standard output**

## Exercise #33 - Example

#### **Input file**

s1,2016-01-01,20.5 s2,2016 -01 -01,30.1 s1,2016-01-02,60.2 s2,2016 -01 -02,20.4 s1,2016 -01 -03,55.5 s2,2016 -01 -03,52.5

#### **Output** 60.2 55.5

52.5

- Readings associated with the maximum value
	- **Input: a collection of (structured) textual csv files** containing the daily value of PM10 for a set of sensors
		- Each line of the files has the following format sensorId**,**date**,**PM10 value (μg/m<sup>3</sup> )**\n**
	- Output: the line(s) associated with the maximum value of PM10
		- Store the result in an HDFS folder

## Exercise #34 - Example

#### **Input file**

s1,2016-01-01,20.5 s2,2016-01-01,30.1 s1,2016-01-02,60.2 s2,2016-01-02,20.4 s1,2016-01-03,60.2 s2,2016-01-03,52.5

Output

s1,2016-01-02,60.2 s1,2016-01-03,60.2

- Dates associated with the maximum value
	- **Input: a collection of (structured) textual csv files** containing the daily value of PM10 for a set of sensors
		- Each line of the files has the following format sensorId**,**date**,**PM10 value (μg/m<sup>3</sup> )**\n**
	- Output: the date(s) associated with the maximum value of PM10
		- Store the result in an HDFS folder

## **Exercise #35 - Example**

#### **Input file**

s1,2016-01-01,20.5 s2,2016 -01 -01,30.1 s1,2016-01-02,60.2 s2,2016 -01 -02,20.4 s1,2016-01-03,60.2 s2,2016 -01 -03,52.5

Output

2016 -01 -02 2016 -01 -03

- Average value
	- Input: a collection of (structured) textual csv files containing the daily value of PM10 for a set of sensors
		- Each line of the files has the following format sensorId**,**date**,**PM10 value (μg/m<sup>3</sup> )**\n**
	- Output: compute the average PM10 value
		- Print the result on the standard output

### Exercise #36 - Example

#### **Input file**

s1,2016-01-01,20.5 s2,2016-01-01,30.1 s1,2016-01-02,60.2 s2,2016-01-02,20.4 s1,2016-01-03,55.5 s2,2016-01-03,52.5

#### Output

39.86

- **Maximum values** 
	- **IDED** 10 Input: a textual csy file containing the daily value of PM10 for a set of sensors
		- **Each line of the files has the following format** sensorId**,**date**,**PM10 value (μg/m<sup>3</sup> )**\n**
	- Output: the maximum value of PM10 for each sensor
		- Store the result in an HDFS file

## Exercise #37 - Example

#### **Input file**

s1,2016-01-01,20.5 s2,2016-01-01,30.1 s1,2016-01-02,60.2 s2,2016-01-02,20.4 s1,2016-01-03,55.5 s2,2016-01-03,52.5

Output

(s1,60.2)  $(52, 52.5)$ 

- **Pollution analysis** 
	- **Input: a textual csv file containing the daily value** of PM10 for a set of sensors
		- **Each line of the files has the following format** sensorId**,**date**,**PM10 value (μg/m<sup>3</sup> )**\n**
	- Output: the sensors with at least 2 readings with a PM10 value greater than the critical threshold 50
		- Store in an HDFS file the sensorIds of the selected sensors and also the number of times each of those sensors is associated with a PM10 value greater than 50

### Exercise #38 - Example

#### **Input file**

s1,2016-01-01,20.5 s2,2016-01-01,30.1 s1,2016-01-02,60.2 s2,2016-01-02,20.4 s1,2016-01-03,55.5 s2,2016-01-03,52.5

#### Output  $(S1,2)$

- **Critical dates analysis** 
	- **Input: a textual csv file containing the daily value of** PM10 for a set of sensors
		- Each line of the files has the following format

sensorId**,**date**,**PM10 value (μg/m<sup>3</sup> )**\n**

- Output: an HDFS file containing one line for each sensor
	- Each line contains a sensorId and the list of dates with a PM10 values greater than 50 for that sensor
- Consider only the sensors associated at least one time with a PM10 value greater than 50

## Exercise #39 - Example

#### **Input file**

s1,2016-01-01,20.5 s2,2016-01-01,30.1 s1,2016-01-02,60.2 s2,2016-01-02,20.4 s1,2016-01-03,55.5 s2,2016-01-03,52.5

Output

(s1, [2016-01-02, 2016-01-03]) (s2, [2016-01-03])

## **Exercise #39 bis**

#### **Critical dates analysis**

- **Input: a textual csv file containing the daily value of** PM10 for a set of sensors
	- Each line of the files has the following format

sensorId**,**date**,**PM10 value (μg/m<sup>3</sup> )**\n**

- Output: an HDFS file containing one line for each sensor
	- Each line contains a sensorId and the list of dates with a PM10 values greater than 50 for that sensor
	- Also the sensors which have never been associated with a PM10 values greater than 50 must be included in the result (with an empty set)

## Exercise #39 bis - Example

#### **Input file**

s1,2016-01-01,20.5 s2,2016-01-01,30.1 s1,2016-01-02,60.2 s2,2016-01-02,20.4 s1,2016-01-03,55.5 s2,2016-01-03,52.5 s3,2016-01-03,12.5

Output

(s1, [2016-01-02, 2016-01-03]) (s2, [2016-01-03])  $(s_3, []$ 

- **Order sensors by number of critical days** 
	- **Input: a textual csv file containing the daily value of** PM10 for a set of sensors
		- Each line of the files has the following format sensorId**,**date**,**PM10 value (μg/m<sup>3</sup> )**\n**
	- Output: an HDFS file containing the sensors ordered by the number of critical days
		- Each line of the output file contains the number of days with a PM10 values greater than 50 for a sensor **s** and the sensorId of sensor **s**
	- Consider only the sensors associated at least one time with a PM10 value greater than 50

#### Exercise #40 - Example

#### **Input file**

s1,2016-01-01,20.5 s2,2016-01-01,30.1 s1,2016-01-02,60.2 s2,2016-01-02,20.4 s1,2016-01-03,55.5 s2,2016-01-03,52.5

#### **Output** 2, s1

1, s2

- **Top-k most critical sensors** 
	- **Input:** 
		- **A textual csv file containing the daily value of PM10 for a** set of sensors
			- **Each line of the files has the following format** sensorId**,**date**,**PM10 value (μg/m<sup>3</sup> )**\n**
		- $\blacksquare$  The value of k
			- **.** It is an argument of the application

- **Top-k most critical sensors** 
	- Output:
		- **An HDFS file containing the top-k critical sensors** 
			- The "criticality" of a sensor is given by the number of days with a PM10 values greater than 50
			- **Each line contains the number of critical days and the sensorId**

#### Exercise #41 - Example

#### **Input file**

s1,2016-01-01,20.5 s2,2016 -01 -01,30.1 s1,2016-01-02,60.2 s2,2016 -01 -02,20.4 s1,2016 -01 -03,55.5 s2,2016 -01 -03,52.5

 $k = 1$ **Output** 

2, s1

- Mapping Question-Answer(s)
	- **Input:** 
		- **A large textual file containing a set of questions** 
			- **Each line contains one question**
			- Each line has the format
				- QuestionId,Timestamp,TextOfTheQuestion
		- **A large textual file containing a set of answers** 
			- Each line contains one answer
			- Each line has the format
				- AnswerId,QuestionId,Timestamp,TextOfTheAnswer

#### Output:

- **A file containing one line for each question**
- **Each line contains a question and the list of answers to** that question
	- QuestionId, TextOfTheQuestion, list of Answers

#### Exercise #42 - Example

#### **Questions**

Q1,2015-01-01,What is ..? Q2,2015-01-03,Who invented ..

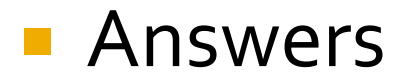

A<sub>1</sub>, Q<sub>1</sub>, 2015-01-02, It is .. A2,Q2,2015-01-03,John Smith A3,Q1,2015-01-05,I think it is ..

#### Exercise #42 - Example

#### **Output**

(Q1,([What is ..?],[It is .., I think it is ..])) (Q2,([Who invented ..],[John Smith]))

- **Critical bike sharing station analysis**
- **Input:** 
	- A textual csv file containing the occupancy of the stations of a bike sharing system
		- **The sampling rate is 5 minutes**
		- **Each line of the file contains one sensor reading/sample has** the following format
			- stationId,date,hour,minute,num\_of\_bikes,num\_of\_free\_slots
		- **Some readings are missing due to temporarily malfunctions** of the stations
			- **.** Hence, the number of samplings is not exactly the same for all stations
	- The number of distinct stations is 100

#### **Input:**

- A second textual csv file containing the list of neighbors of each station
	- **Each line of the file has the following format** stationId $_{\mathsf{x}}$ , list of neighbors of stationId $_{\mathsf{x}}$
	- $\blacksquare$  E.g.,

s1,s2 s3

means that s2 and s3 are neighbors of s1

#### Outputs:

- Compute the percentage of critical situations for each station
	- **A station is in a critical situation if the number of free** slots is below a user provided threshold (e.g., 3 slots)
	- **The percentage of critical situations for a station Si is** defined as (number of critical readings associated with Si)/(total number of readings associated with Si)

- Store in an HDFS file the stations with a percentage of critical situations higher than 80% (i.e., stations that are almost always in a critical situation and need to be extended)
	- **Each line of the output file is associated with one of the** selected stations and contains the percentage of critical situations and the stationId
	- **Sort the stored stations by percentage of critical** situations

- Compute the percentage of critical situations for each pair (timeslot, station)
	- **Timeslot can assume the following 6 values** 
		- $\blacksquare$  [0-3]
		- $\blacksquare$  [4-7]
		- $\blacksquare$  [8-11]
		- $\blacksquare$  [12-15]
		- $[16-19]$
		- $[20-23]$

- **Store in an HDFS file the pairs (timeslot, station)** with a percentage of critical situations higher than 80% (i.e., stations that need rebalancing operations in specific timeslots)
	- **Each line of the output file is associated with one of the** selected pairs (timeslot, station) and contains the percentage of critical situations and the pair (timeslot, stationId)
	- **Sort the result by percentage of critical situations**

- Select a reading (i.e., a line) of the first input file if and only if the following constraints are true
	- **The line is associated with a full station situation** 
		- i.e., the station Si associated with the current line has a number of free slots equal to 0
	- **All the neighbor stations of the station Si are full in the** time stamp associated with the current line
		- **.** i.e., bikers cannot leave the bike at Station Si and also all the neighbor stations are full in the same time stamp
- **Store the selected readings/lines in an HDFS file** and print on the standard output the total number of such lines

- **Misleading profile selection**  Input:
	- A textual file containing the list of movies watched by the users of a video on demand service
		- Each line of the file contains the information about one visualization
			- userid,movieid,start-timestamp,end-timestamp
		- The user with id *userid* watched the movie with id *movieid* from *start-timestamp* to *end-timestamp*

#### **Input:**

- A second textual file containing the list of preferences for each user
	- Each line of the file contains the information about one preference
		- userid,movie-genre
	- The user with id *userid* liked the movie of type *moviegenre*

#### **Input:**

- A third textual file containing the list of movies with the associated information
	- Each line of the file contains the information about one movie
		- movieid,title,movie-genre
	- **There is only one line for each movie** 
		- **E** i.e., each movie has one single genre

#### Output:

- Select the userids of the list of users with a misleading profile
	- A user has a misleading profile if more than **threshold%** of the movies he/she watched are not associated with a movie genre he/she likes
	- **threshold** is an argument/parameter of the application and it is specified by the user
- Store the result in an HDFS file

- **Profile update**
- Input:
	- A textual file containing the list of movies watched by the users of a video on demand service
		- Each line of the file contains the information about one visualization
			- userid,movieid,start-timestamp,end-timestamp
		- The user with id *userid* watched the movie with id *movieid* from *start-timestamp* to *end-timestamp*

#### **Input:**

- A second textual file containing the list of preferences for each user
	- Each line of the file contains the information about one preference
		- userid,movie-genre
	- The user with id *userid* liked the movie of type *moviegenre*

#### **Input:**

- A third textual file containing the list of movies with the associated information
	- Each line of the file contains the information about one movie
		- movieid,title,movie-genre
	- **There is only one line for each movie** 
		- **E** i.e., each movie has one single genre

#### Output:

■ Select for each user with a misleading profile (according to the same definition of Exercise  $#44$ ) the list of movie genres that are not in his/her preferred genres and are associated with at least 5 movies watched by the user

#### Store the result in an HDFS file

- Each line of the output file is associated with one pair (user, selected misleading genre) associated with him/her
- The format is userid, selected (misleading) genre
- **Users associated with a list of selected genres are associated** with multiple lines of the output file

- **Time series analysis**
- **Input:** 
	- A textual file containing a set of temperature readings
	- Each line of the file contains one timestamp and the associated temperature reading

timestamp, temperature

- The format of the timestamp is the Unix timestamp that is defined as the number of seconds that have elapsed since 00:00:00 Coordinated Universal Time (UTC), Thursday, 1 January 1970
- $\blacksquare$  The sample rate is 1 minute
	- **.** i.e., the difference between the timestamps of two consecutive readings is 60 seconds

#### Output:

- **Consider all the windows containing 3 consecutive** temperature readings and
	- **Select the windows characterized by an increasing trend** 
		- **A** window is characterized by an increasing trend if for all the temperature readings in it temperature(t)>temperature(t-60 seconds)
	- Store the result into an HDFS file

### **Exercise #46 - Example**

#### **Input file**

1451606400,12.1 1451606460,12.2 1451606520,13.5 1451606580,14.0 1451606640,14.0 1451606700,15.5 1451606760,15.0

#### **Output file**

1451606400,12.1,1451606460,12.2,1451606520,13.5 1451606460,12.2,1451606520,13.5,1451606580,14.0